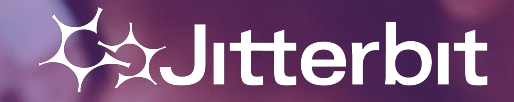

April 23, 2020 © Jitterbit 1

# **Americas Virtual Meetup #2**

Wednesday November 18<sup>th</sup> 2020

# **Meetup Agenda**

- Welcome & Introduction
- Meetup Format / Schedule
- Outline of Today's Session
- Technical Presentation
- Q&A / Feedback

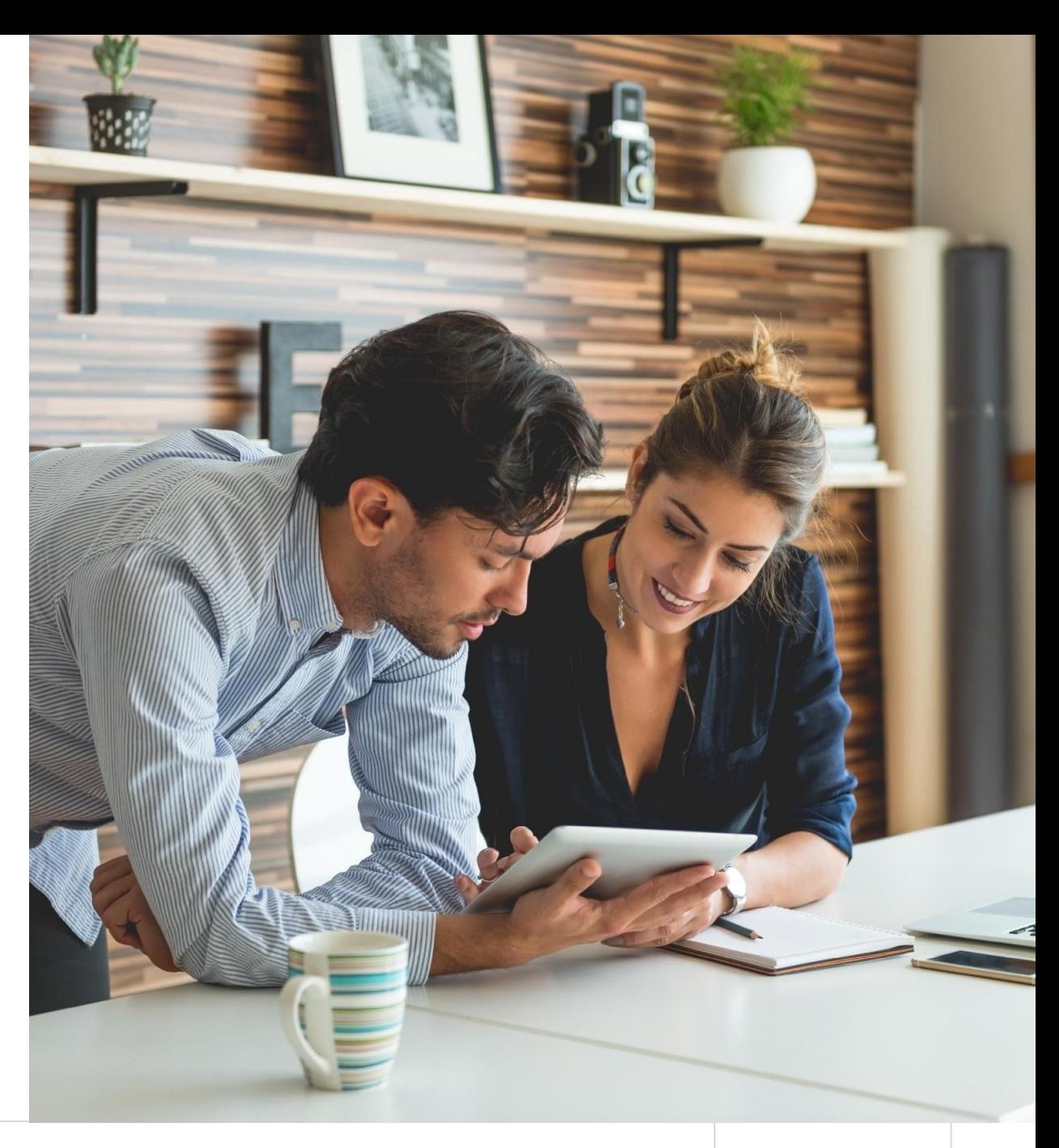

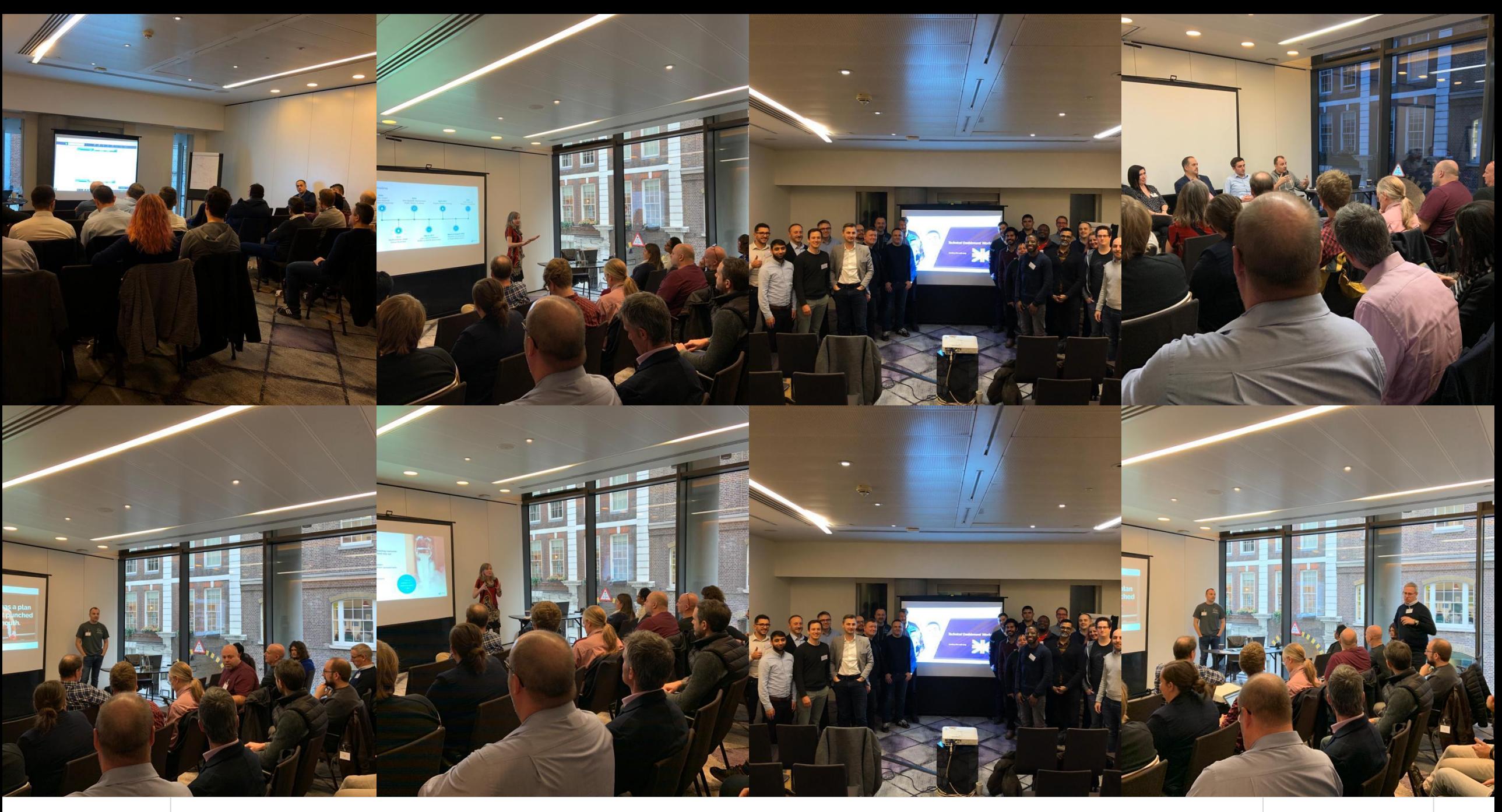

#### TODAY'S SPEAKER

## **PROFILE**

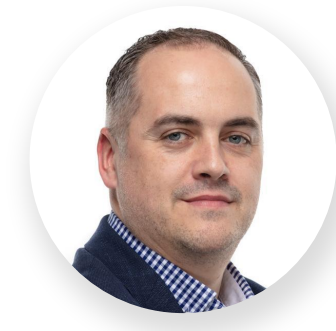

#### **Keith Rigg**  Head of Pre-Sales Engineering EMEA and Chief Architect

Keith is a multidisciplinary technologist / IT leader with 20+ years industry experience including significant systems integrations activities.

Customer focused and results driven – passionate about technology with a desire to implement innovative solutions that deliver real business value.

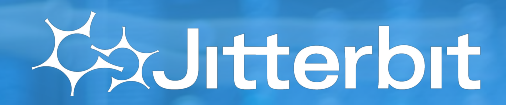

April 23, 2020 © Jitterbit 5

# **Format & Schedule**

PARTICIPATION, FEEDBACK & FORWARD SCHEDULE

FORMAT

## **PARTICIPATION, Q&A AND FEEDBACK**

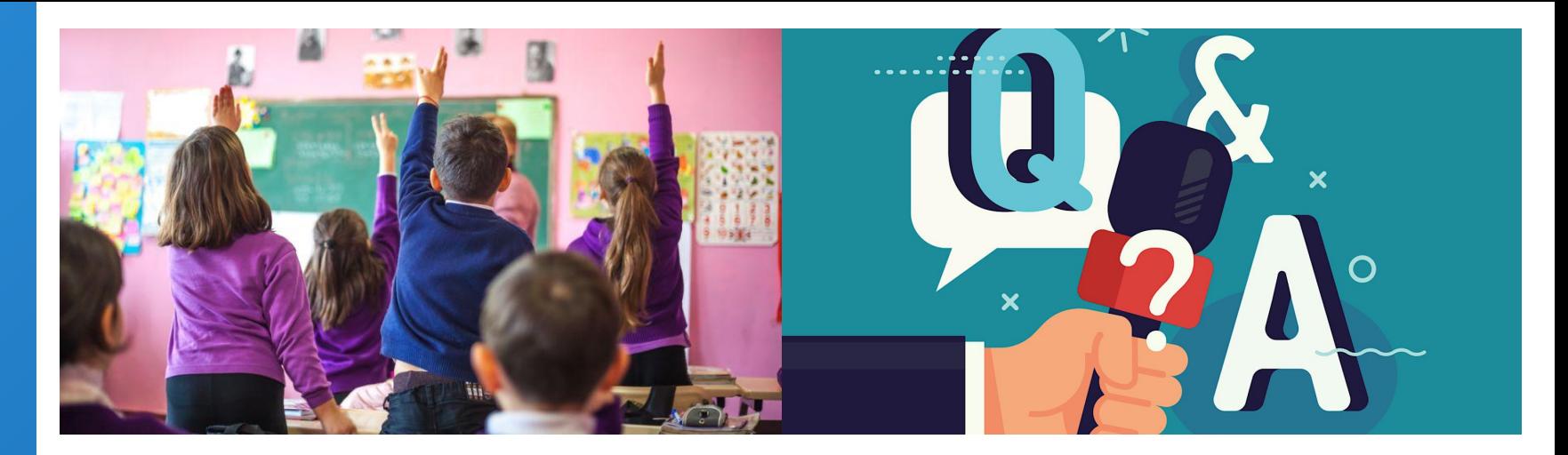

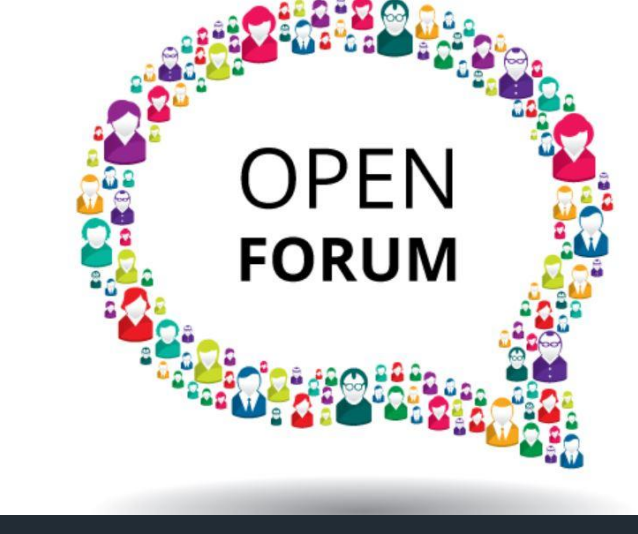

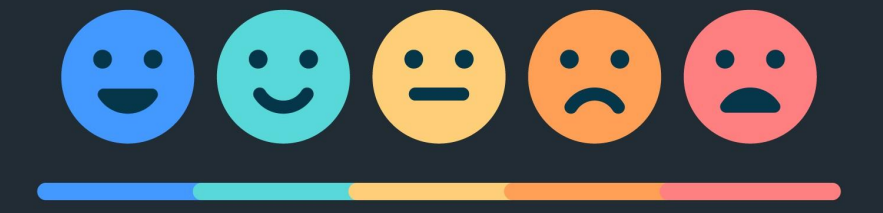

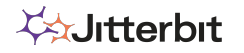

#### **SCHEDULE**

## **FORWARD SCHEDULE & THEMES**

#### **Ongoing Schedule:**

- Wed Nov  $18^{th}$   $\Box$  #1 Recap & Demonstration Project
- Wed Dec  $16^{\text{th}}$   $\Box$  TBC...
- Wed Jan  $13^{\text{th}}$   $\Box$  TBC...

#### **Topics/Themes:**

- *• Enablement, Best Practice & Top Tips.*
- *• System Monitoring.*
- *• Real-time Dashboards.*
- *• Cloud Studio.*
- *• Process Templates.*
- *• ???*
- *• ???*
- *• ???*
- *• Advanced Usage?*

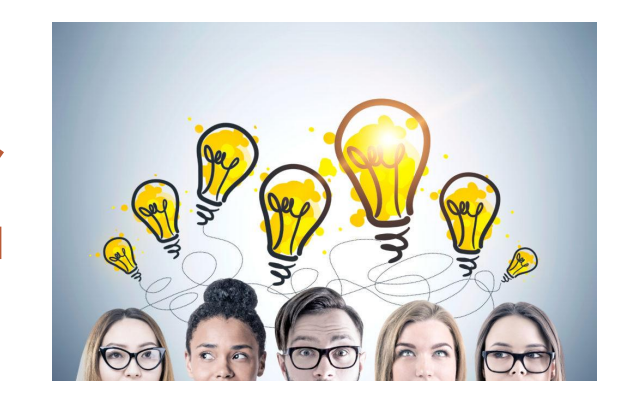

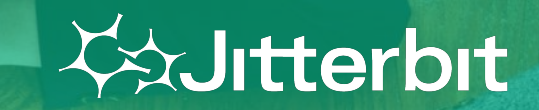

# **Today's Meetup**

OUTLINE / OVERVIEW OF SESSION

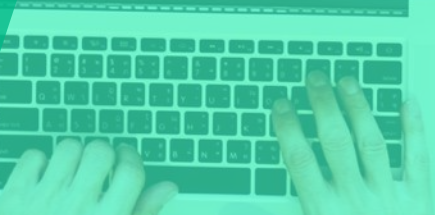

#### **OUTLINE**

## **OVERVIEW OF SESSION**

**Session #1 Recap:**

- Enablement services what's available & how to call on services…
- Best practices (incl. evangelism articles)
- RADpak what it is & how to use it
- Top tips (12 tips & tricks)

#### **Session #1 Continued:**

- 7 Role of the Transformation
- ETL pattern (including dynamic caching of checkpoint)

#### **Demonstration Project:**

- Cloud Studio version
- Design Studio version

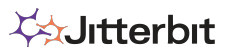

#### TOP TIPS ++

## **7 ROLES OF THE TRANSFORM**

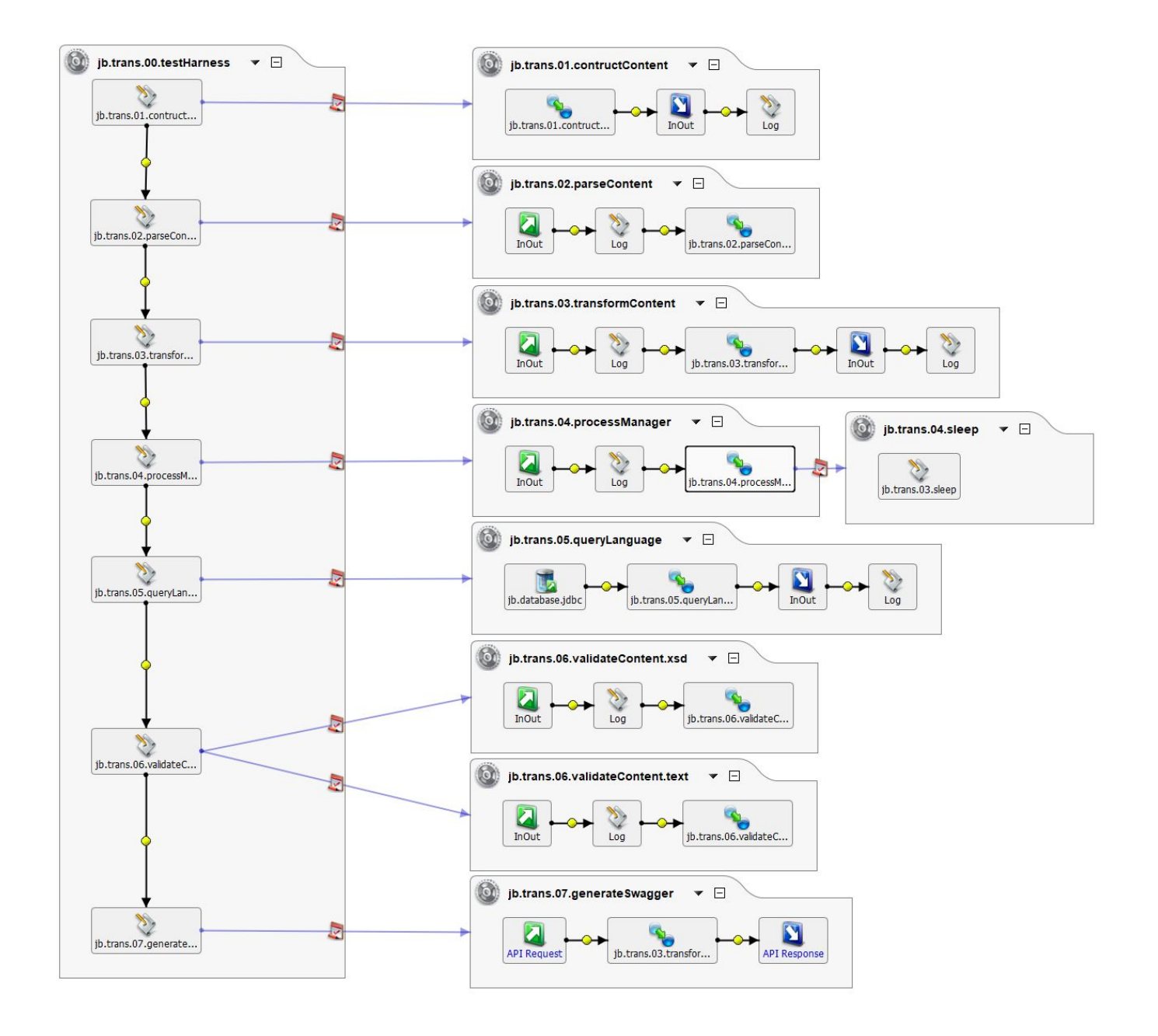

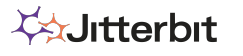

## **BEST PRACTICE ETL PATTERN**

TOP TIPS ++

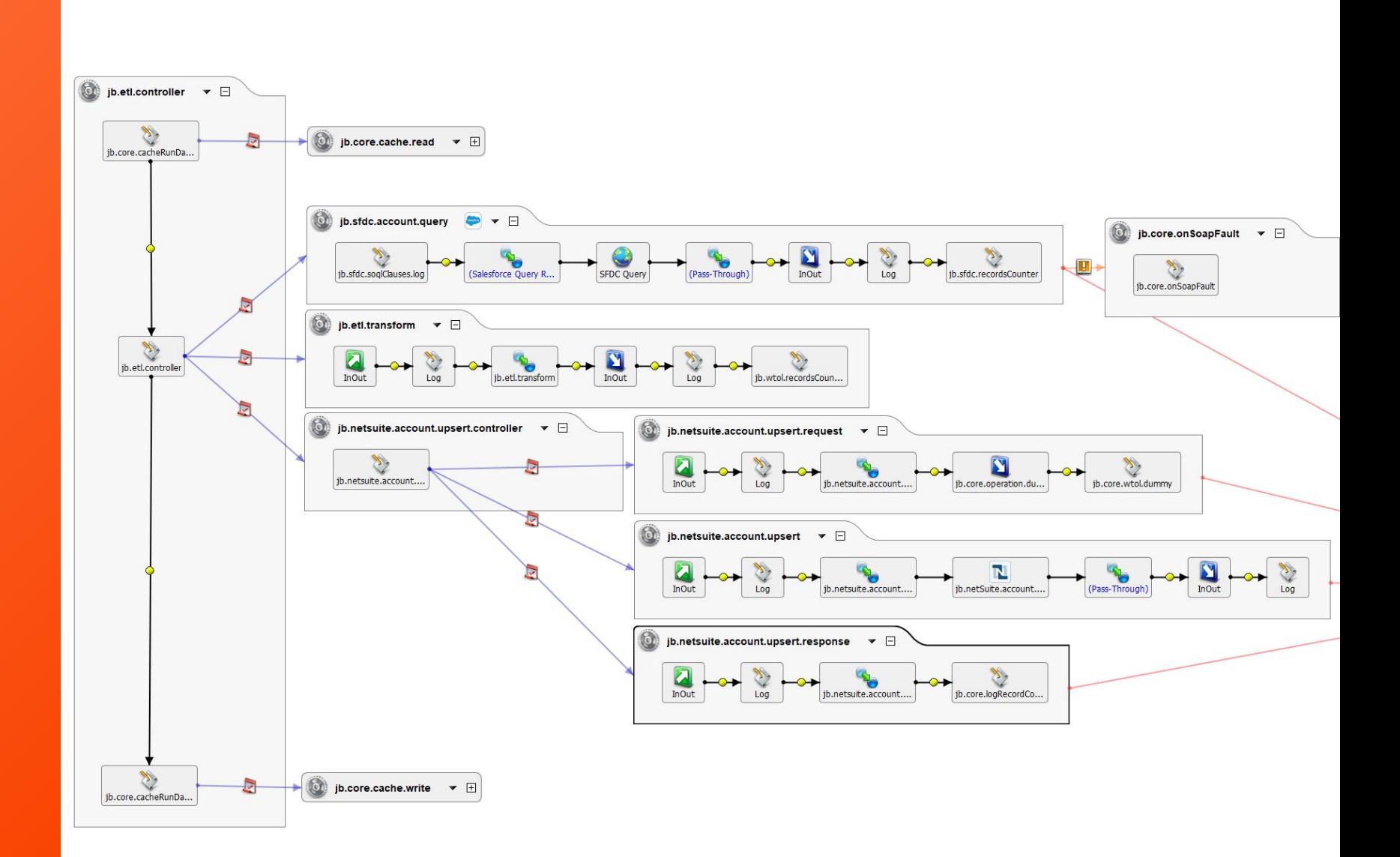

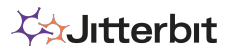

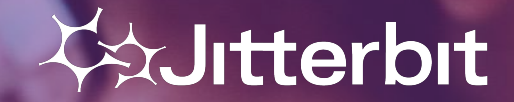

April 23, 2020 © Jitterbit 12

# **Demonstration Project**

CLOUD STUDIO & DESIGN STUDIO

#### DEMO PROJECT

## **FEATURES INCLUDED…**

- 1. Extract, Transform, Load (ETL) of data.
- 2. Event based real-time messaging.
- 3. Realtime push notifications.
- 4. Data abstraction via Canonical Data Model (aka Common Data Model).
- 5. Dynamic (rules-based) routing of messages.
- 6. Closed loop integration flows, supporting bi-directional synchronisation of data objects.
- 7. ODATA presentation of SAP data object via dynamic query.
- 8. Error logging & alerting.

NOTE: This is not an exhaustive list of Jitterbit's functionality – merely an example of a typical project which can be delivered quickly & effectively.

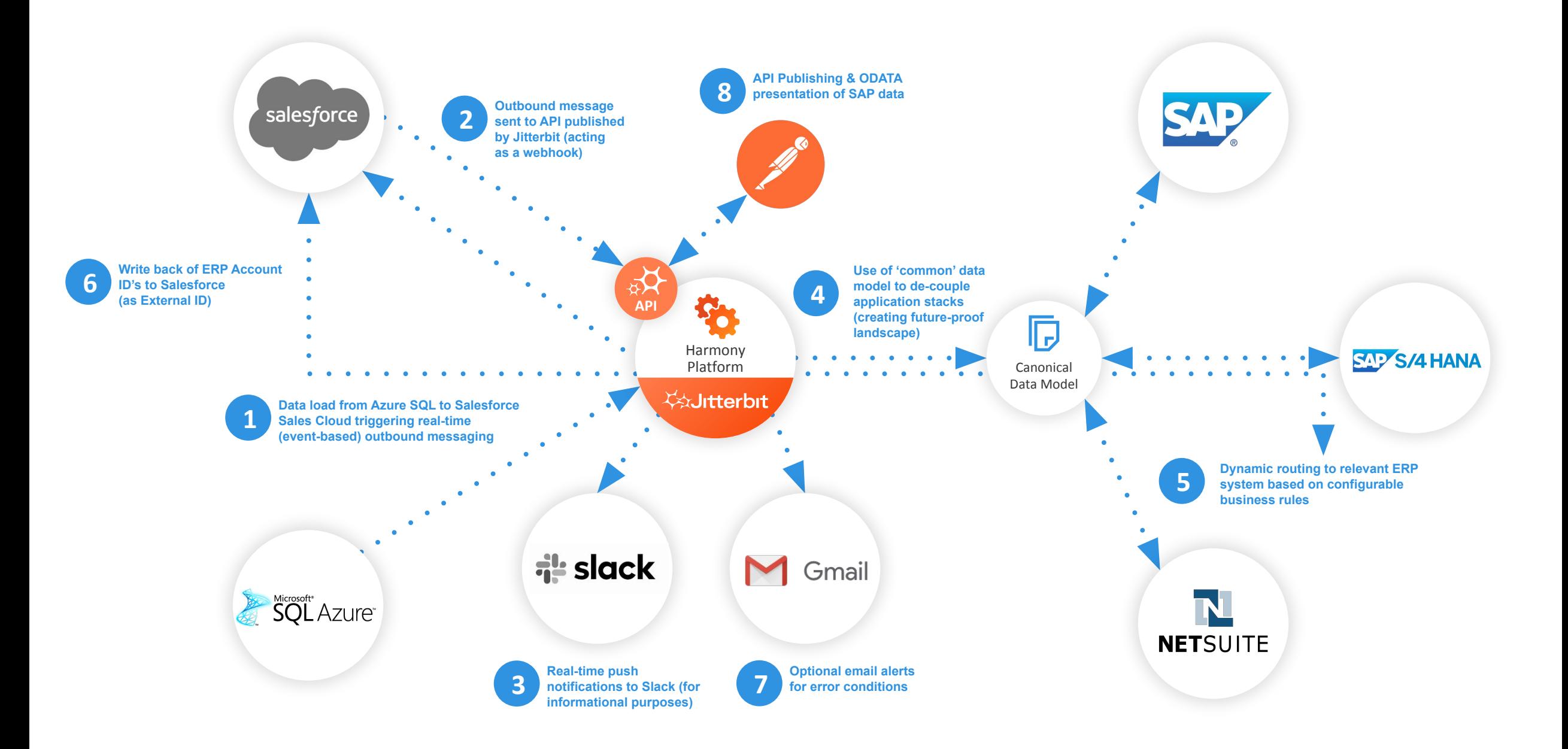

#### **Vaultterbit**

 $\odot$ 2020 Jitterbit | 14

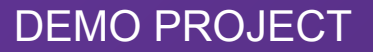

# **CLOUD STUDIO**

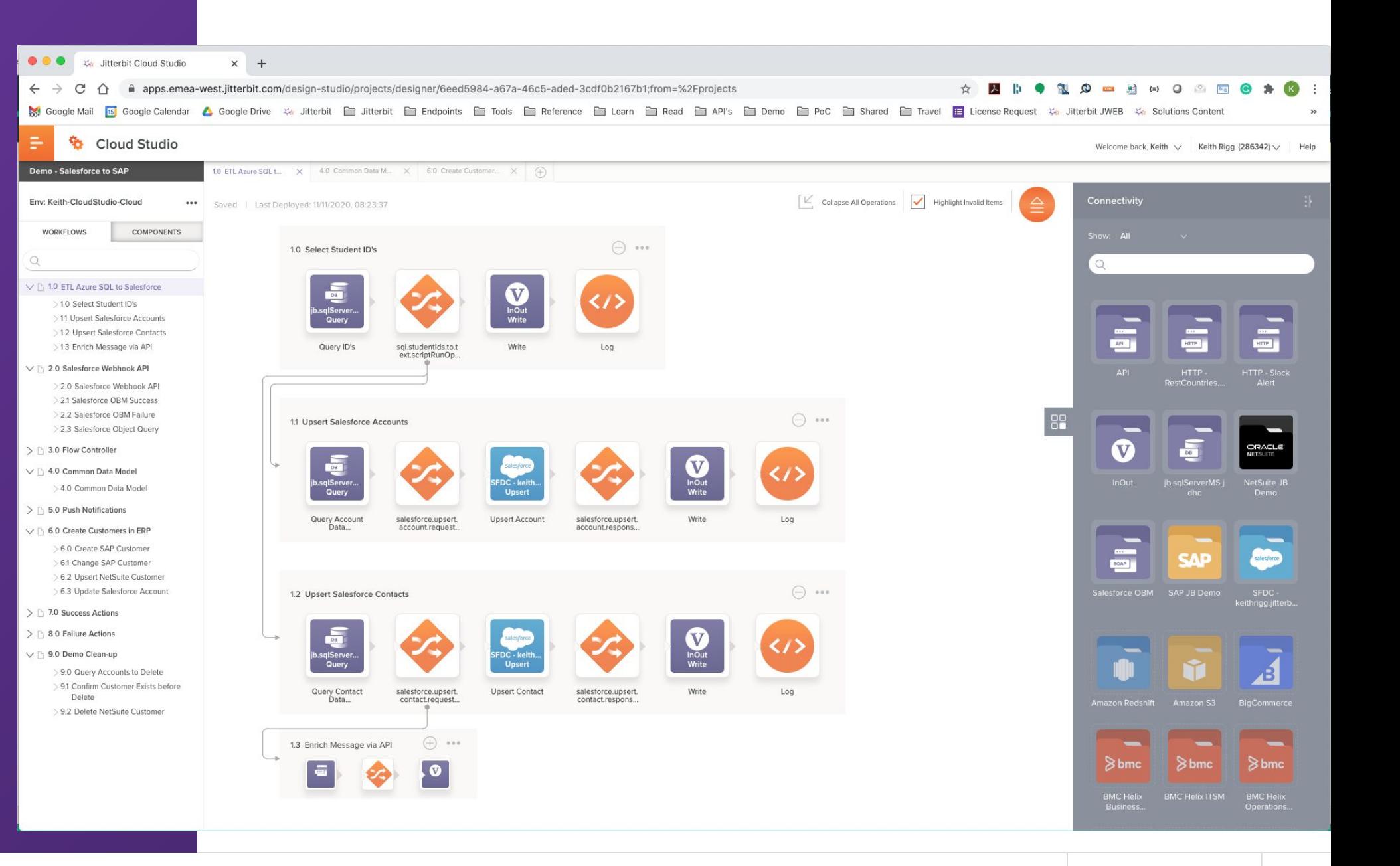

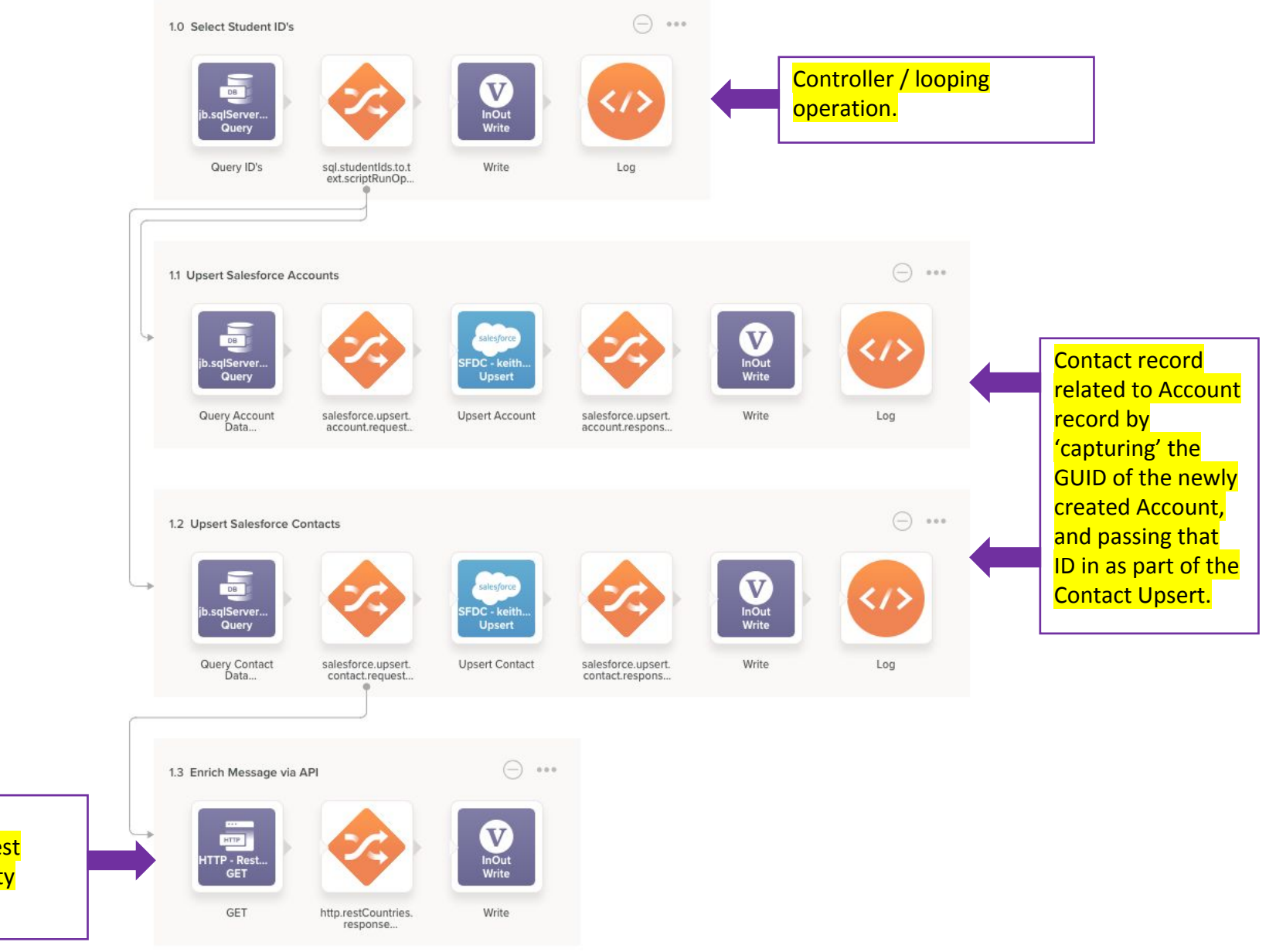

In-line enrichment of Contact Upsert request payload via third-party RESTful API.

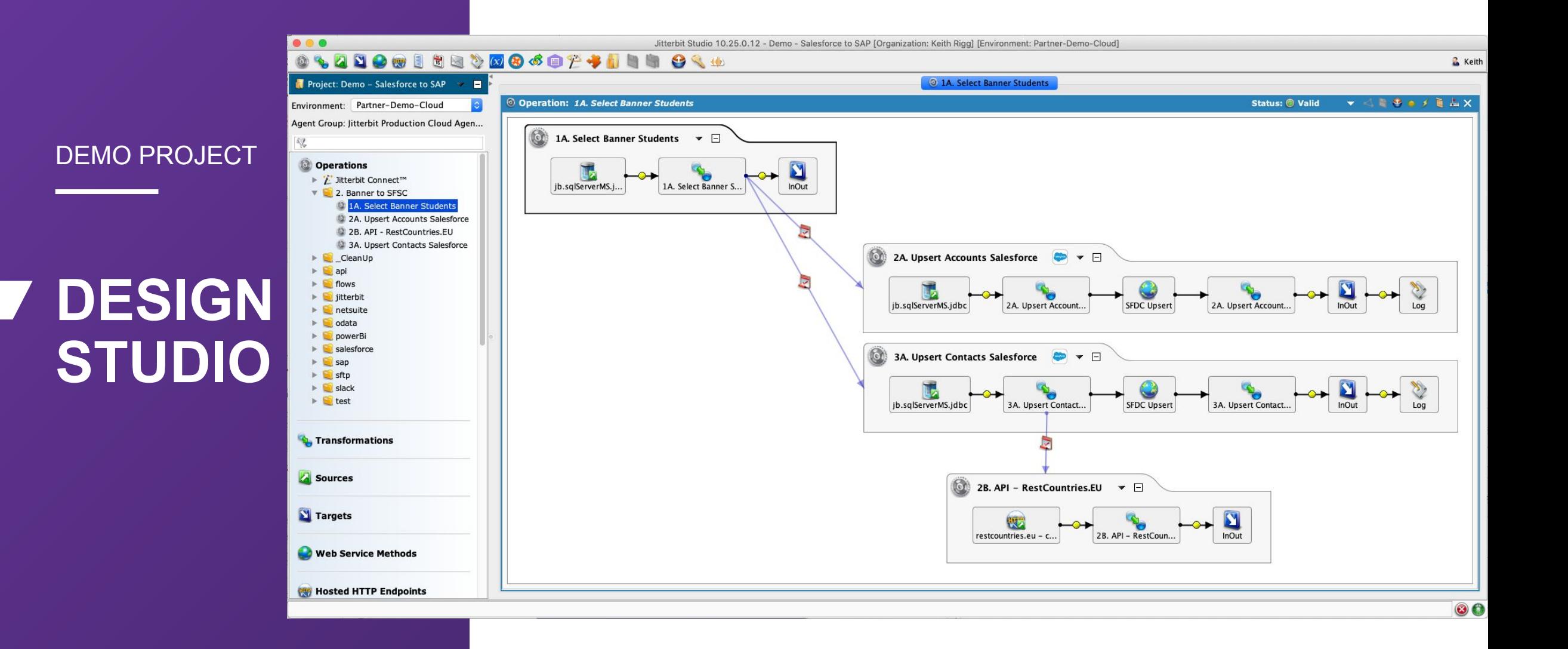

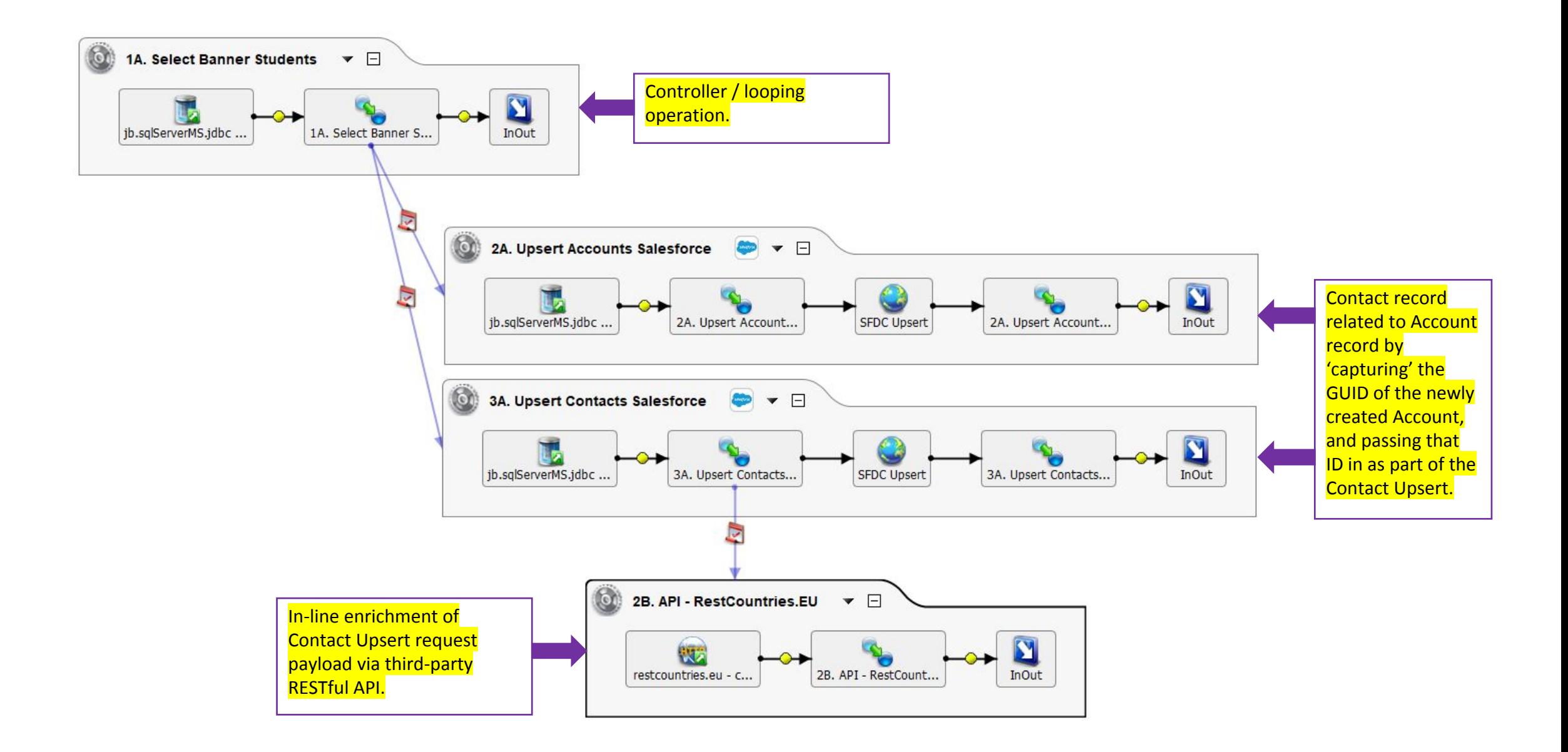

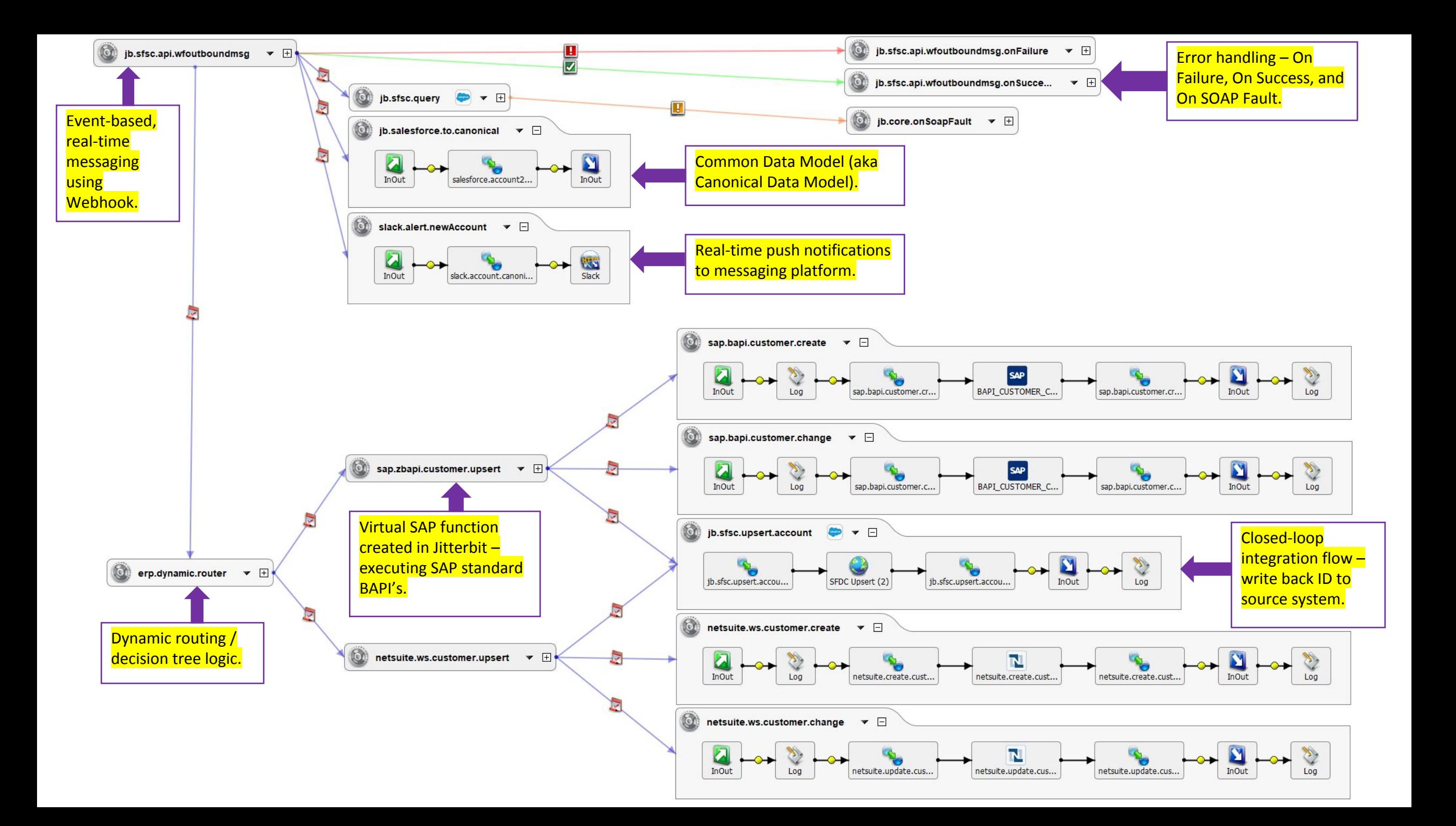

![](_page_19_Picture_0.jpeg)

## **QUESTIONS & FEEDBACK**

![](_page_19_Picture_2.jpeg)

![](_page_19_Picture_3.jpeg)

## **Useful Links**

- Tech Talks
	- <https://success.jitterbit.com/pages/viewpage.action?pageId=77107637>
- Jitterbit University
	- <https://university.jitterbit.com/#/login>
- Jitterbit Harmony Login
	- <https://apps.emea-west.jitterbit.com/identity/login>
- Success Central
	- <https://success.jitterbit.com/display/DOC/Jitterbit+SuccessCentral>

![](_page_20_Picture_9.jpeg)

![](_page_21_Picture_0.jpeg)

## **Mission**

Empowering innovation and delivering exceptional experiences by connecting data, people, and processes.

## **Vision**

To be the most sought-after partner, delivering best-in-class products and services connecting the world's systems.